# FCAL bad channels GlueX data

# introduction

- FCAL bad channel maps needed for efficiency from simulations
  - main issue: HV stability
- NIM paper:
  - four acrylic panes each covering the upstream end of one quadrant
  - each pane is illuminated by forty LEDs, ten violet, ten blue, and twenty green
  - the different colors are used to study the wavelength dependence of the transmission
  - transmission of blue is sensitive to radiation damage which causes brownish color of lead glass
- WIKI:
  - during production running the FCAL LEDs are cycled through 6 configurations, each 10 minutes long and tied to the wall clock

```
Violet 12 V (00 to 09 minutes)
Blue 10 V (10 to 19 minutes)
Green 29 V (20 to 29 minutes)
Violet 22 V (30 to 39 minutes)
Blue 15 V (40 to 49 minutes)
No pulsing (50 to 59 minutes)
```

- goal: "efficiencies" per run per detector channel, based on Blue 15 V
  - with respect to HV status only

# analysis of LED skims

- plugin for histograms (hd\_root file) containing ADC integrals per detector channel
  - /u/home/susansch/GlueX/halld\_my/plugins/ fcalbadchannels
- scripts for analysis and hand over all sub-runs per run
  - /u/home/susansch/GlueX/FCAL/badchannels/scripts
- sum over ADC integrals shows distinct peaks for the different "LED Regions"
  - Regions 0-4, Region 4 is 'most intense color'
- LEDs are cycled, LED trigger sometimes off (by choice)

see 2D plot: Entries in LED Regions as a function of LED Region and run number

RunPeriod 2018-08 physics runs: 050697 - 051768

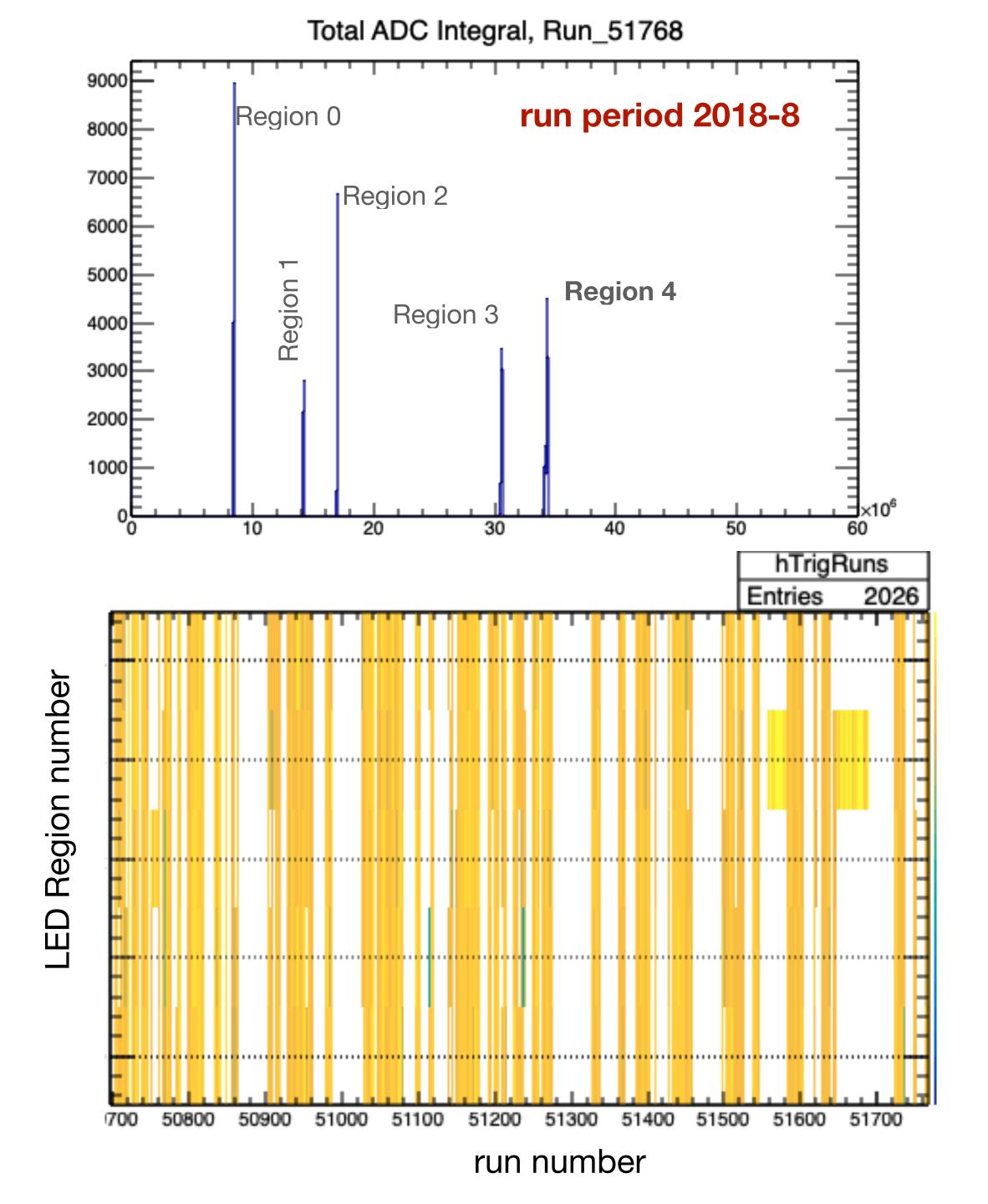

# evaluation of histograms

- scripts for running the macro
  - /u/home/susansch/GlueX/FCAL/badchannels/macros/ChannelStatusGlueX.C
- Entries: entries of histograms, ADC integrals per detector channel, normalized via entries in LED Region
  - just entries, no regard to number or quality of peaks in histograms
- txt output file: Entries>1 are set to 1 —> "efficiency" (with respect to HV status)
- Entries plot is using the translation
   int channel =
   fcalGeom.channel(digihit->row,digihit->column);
- 2D plot is the occupancy hRowColOcc\_[ireg]->Fill(digihit->row,digihit->column);

normalized to the Entries plot

(Run\_051768 is last physics production run)

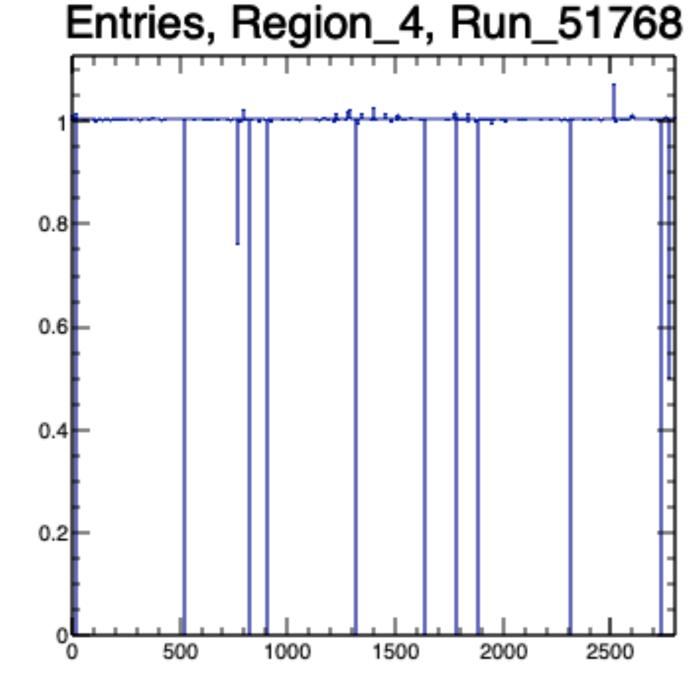

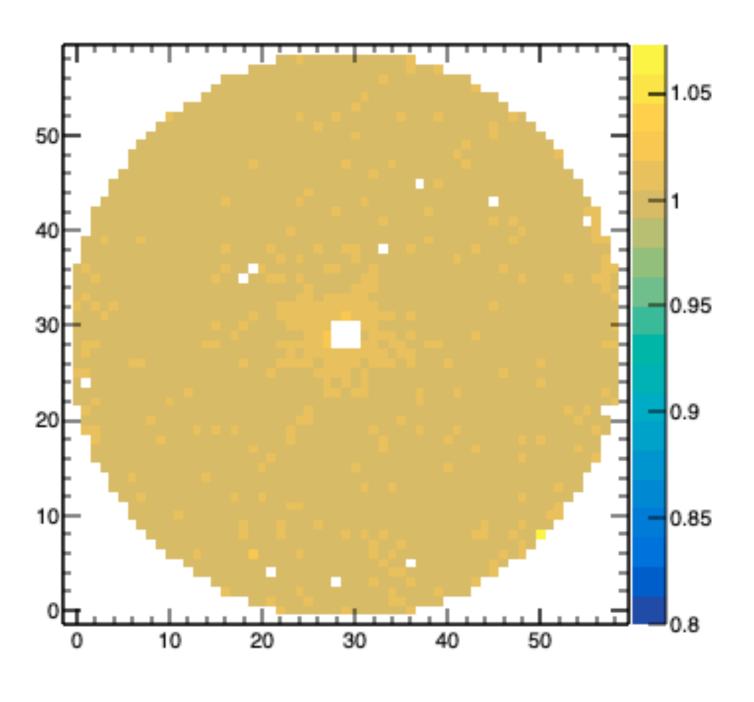

# output files for data base

- a root file with entry and occupancy plots
- txt files: "efficiencies"
  - with respect to HV status only
  - per run and per LED Region,
  - each file 2800 lines, 1 column

```
/w/halld-scifs17exp/home/susansch/FCALbadchannels
Run_051599_Entries_plot.root
Run_051599_Region0_Eff.txt
Run_051599_Region1_Eff.txt
Run_051599_Region2_Eff.txt
Run_051599_Region3_Eff.txt
Run_051599_Region4_Eff.txt
```

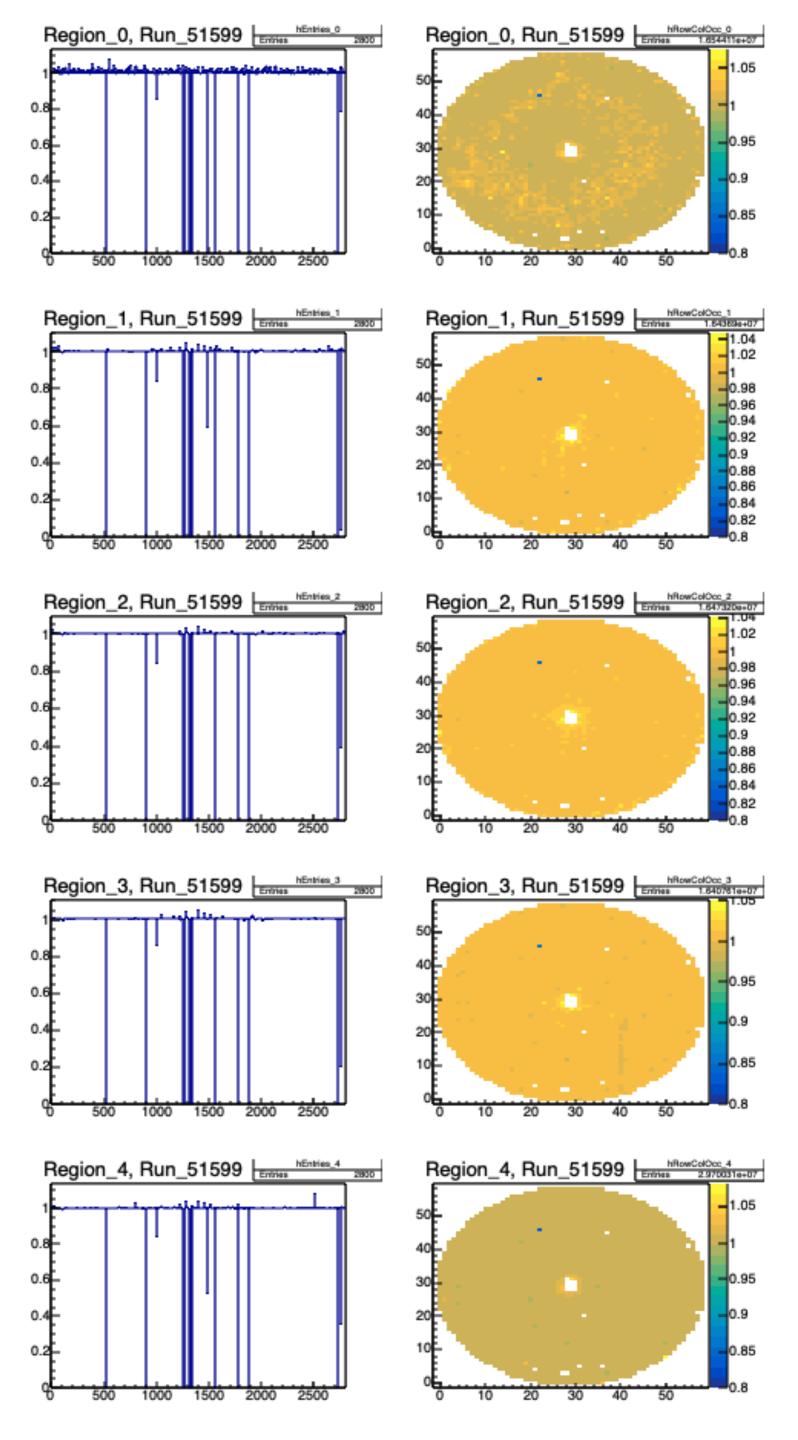

# FCAL bad channels GlueX data

## bad channel maps needed for efficiency from simulations

#### known issues:

## FCAL Base Manual (JonZ)

- sudden HV failure
- loss of communication
- hot channels

### method adapted from Chandra Akondi

(fcalbadchannels05aug2020presentation.pdf, see previous calorimeter meetings)

- LEDs are used to check the status of detector channels
- analyze FCAL-LED event skims

## plugin for histograms (hd\_root file) records ADC integrals per detector channel

• 3 LED colors, run with different voltages, periodically switching voltages -> seen in ADC integrals

★ sub-runs without LED events

★ sub-runs with more than one LED region

 sum over ADC integrals shows distinct peaks for the different "LED Regions"

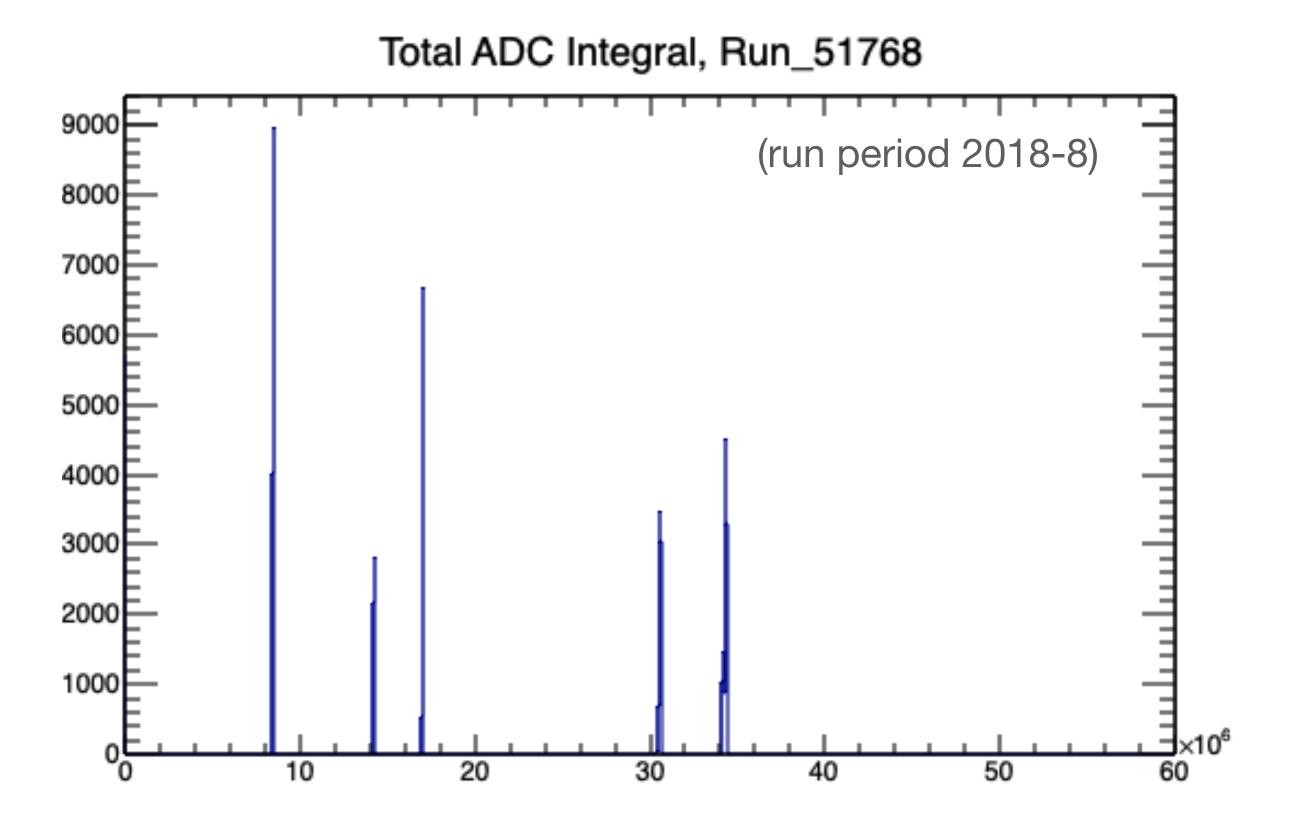

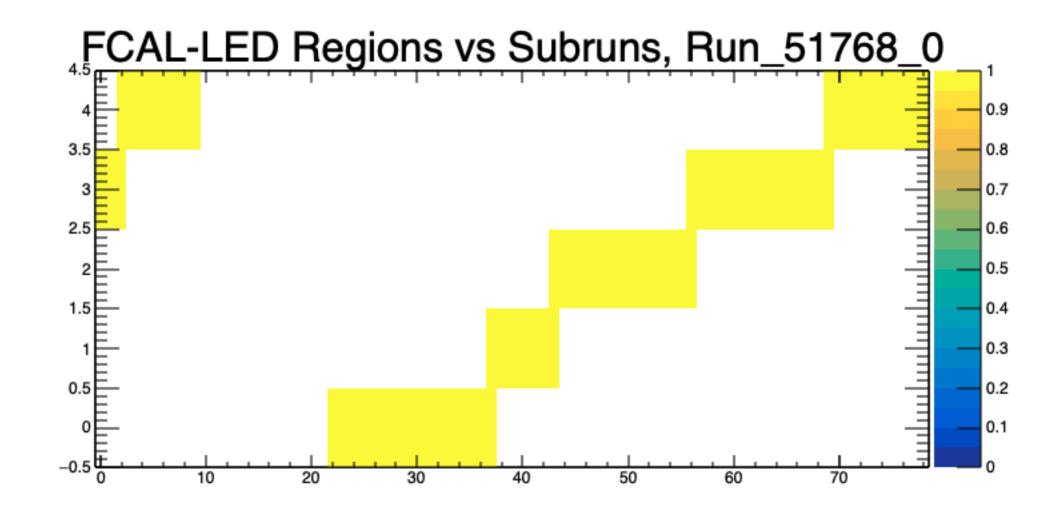

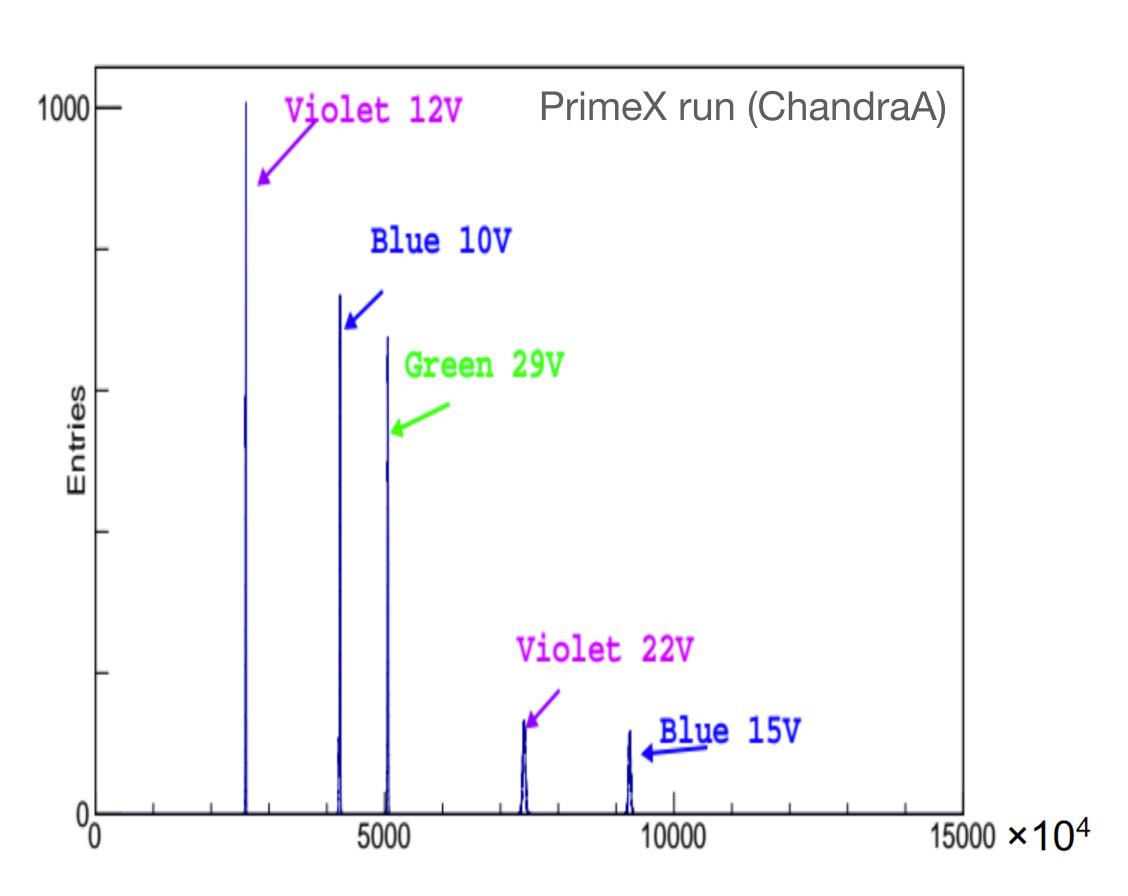

## finding bad channels:

look at ADC integrals, per run and per region

status is bad if

- number of peaks in histogram > 2 (there may be a pedestal peak ??)
- or Gauß fit to the peak returns the status 4
- or averaged\* histogram entries < 0.9</li>
- or the averaged\* area under the Gauß is < 0.9</li>

the overall bad status of the detector channels has to be a logic OR over the regions

for the data base, need a txt file with numbers for the 2800 channels

- 1 for good; 0 for bad
- or an efficiency

these two types of spectra do not seem to have the same features

the Gauß area seems more sensitive to inefficiencies?

or simply preferable because it does not count additional peaks like pedestals?

(see next page)

<sup>\*</sup> averaged to 1 over the channel numbers

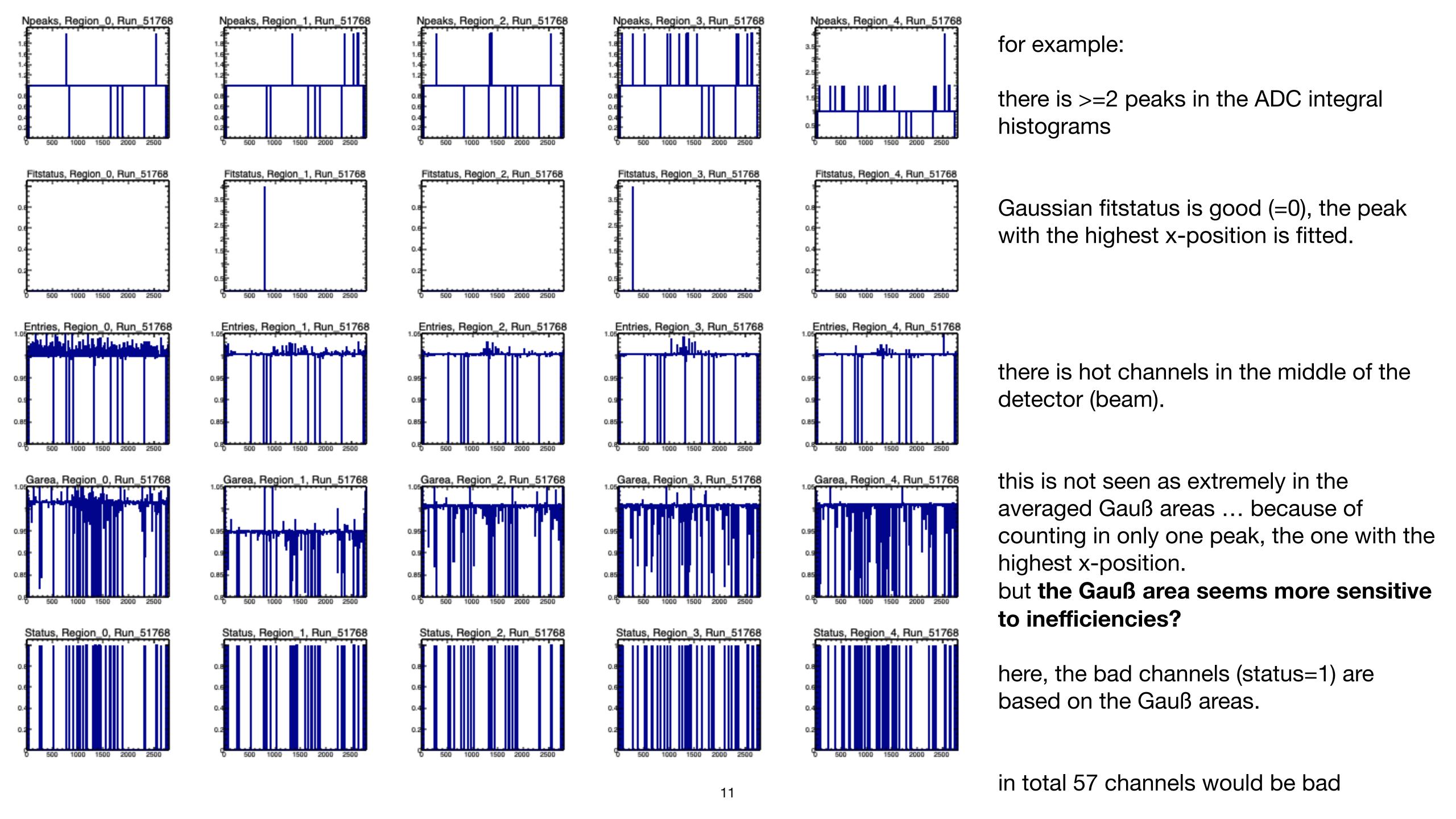

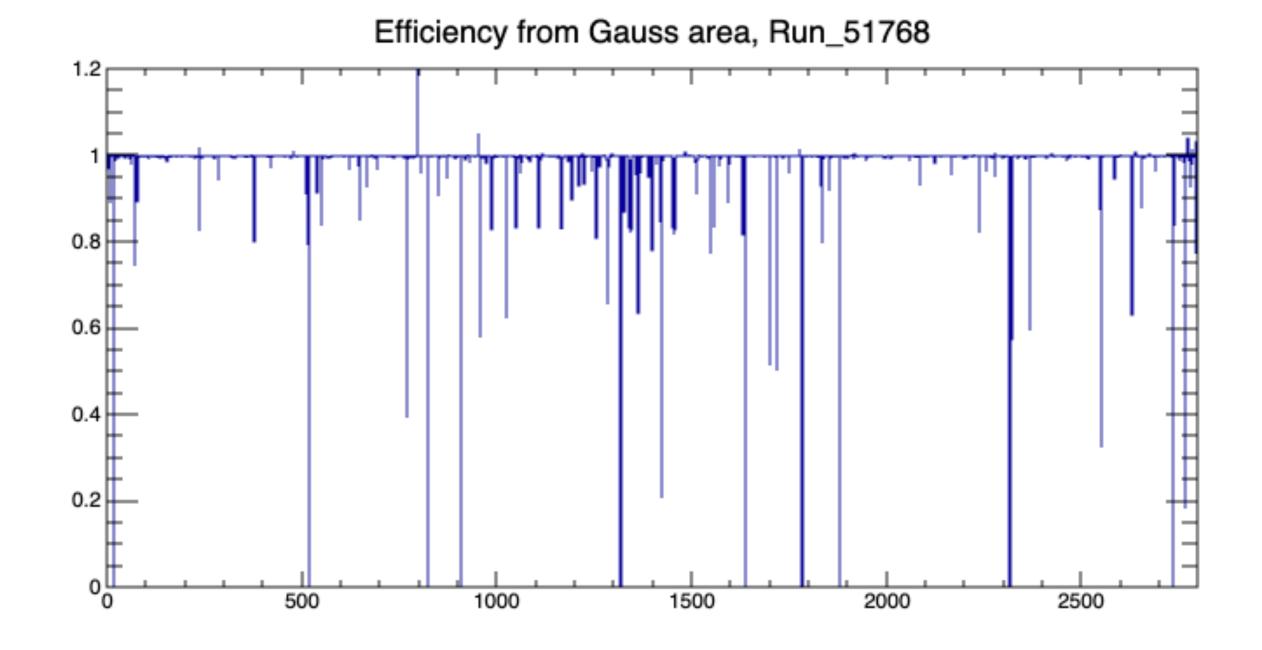

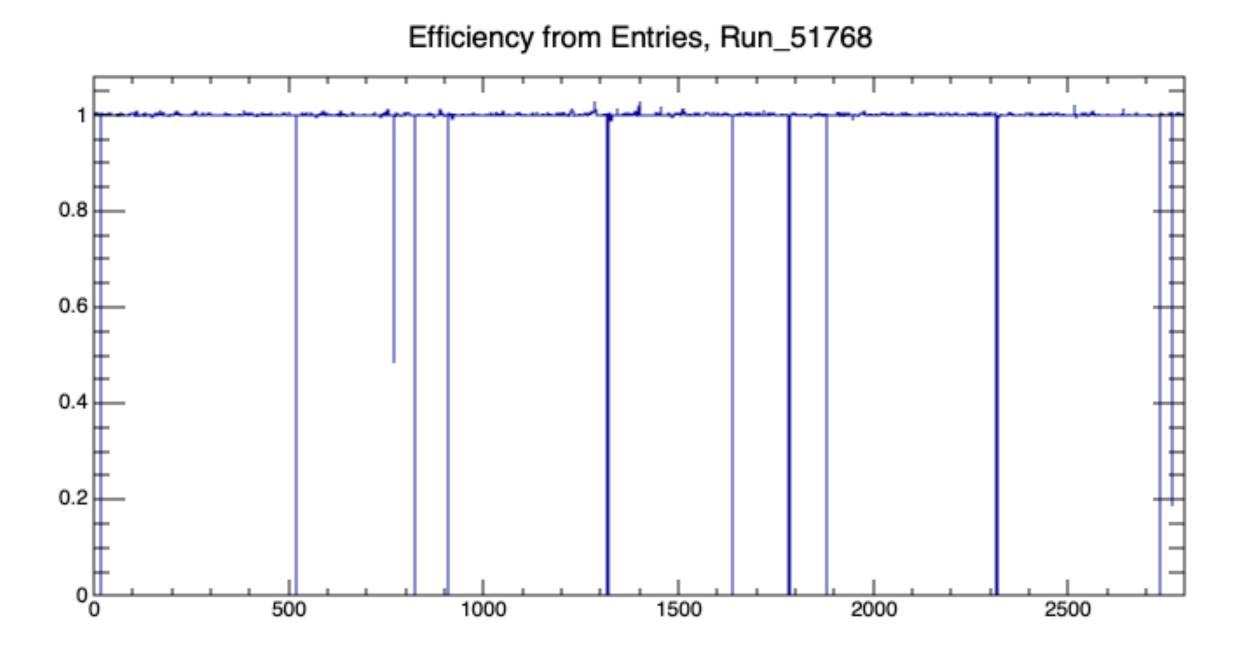

### efficiencies

- ignoring LED Regions
- integrated over Run
  - including sub-runs without LED events
- normalized with FCAL-LED trigger count
- consider as inefficiency (set efficiency>1 to 1)
- suggestion:
  - provide per-run files with inefficiencies
  - from which, Gauss areas or Entries or both?
  - by applying a **cut on the inefficiencies** this could easily be turned into a 0/1 decision